## **Adobe Premiere Pro Cs4 Manual Download**

Thank you unconditionally much for downloading **Adobe Premiere Pro Cs4 Manual Download**.Maybe you have knowledge that, people have look numerous times for their favorite books behind this Adobe Premiere Pro Cs4 Manual Download, but stop stirring in harmful downloads.

Rather than enjoying a good ebook as soon as a mug of coffee in the afternoon, otherwise they juggled subsequent to some harmful virus inside their computer. **Adobe Premiere Pro Cs4 Manual Download** is clear in our digital library an online permission to it is set as public as a result you can download it instantly. Our digital library saves in merged countries, allowing you to get the most less latency time to download any of our books taking into consideration this one. Merely said, the Adobe Premiere Pro Cs4 Manual Download is universally compatible with any devices to read.

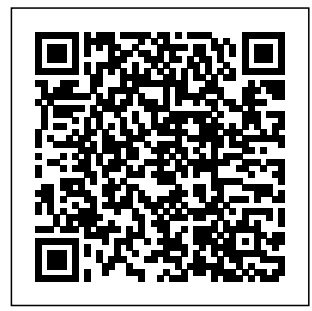

**Adobe Premiere Pro CC Classroom in a Book** Adobe Press Whether you're aiming for YouTube videos or Hollywoodstyle epics, you need

Page 1/15 May, 14 2024

what Premiere Elements can't provide: crystal-clear guidance and real world know-how. This finish with hands-on, Missing Manual delivers. Packed with great ideas on how to spiff up your footage, this book helps you avoid the dreaded Help! I Never Do Anything With My Video syndrome. With this book, you'll learn how to use Premiere's two approaches to filmmaking: The quick-and-easy **InstantMovie** technique, and the classic, handcrafted approach for frameby-frame editing with rate your clips fine-tuned transitions, effects, and more. Premiere expert Chris <sub>Complete</sub> Grover combines a touch of humor with insights, tips, and tricks culled from years of moviemaking experience to help you release your inner Scorsese. Create movies from start to step-by-step instructions Use InstantMovie to whip up a video ready for prime time Learn frame-by-frame editing to handcraft your story like the pros do Share your movie by saving it to disc, uploading it, or emailing it Add video effects that dazzle Use tips to teach keyframes to precisely the control cuts, special effects, and sound Tap Premiere's automated tools to analyze, organize, and Adobe Premiere Pro Cc 2017: The Beginner's Guide easiest, most John Wiley & Sons Premiere Pro CS4  $\overline{\phantom{a}}$ Premie  $r_{\rm P}$ Pro CS4 能,书中给出了大  $\overline{\phantom{a}}$ Premie re Pro CS4 Premiere Pro CC Digital Classroom "O'Reilly Media, Inc." Provides exercises and techniques of using Adobe Premiere Pro  $CS4.$ Premiere Elements 8: The Missing Manual Adobe Press The fastest, comprehensive way to learn Adobe Premiere

Pro CC Classroom interest you. in a Book®, the best-selling series book gives you of hands-on software training what no other book or training program does–an electronic book official training series from Adobe Systems Incorporated, developed with the support of Adobe product experts. Adobe Premiere ProCC Classroom in a Book contains 19 the basics, providing countless tips and on the market. techniques to help Everything you you become more need to master productive with the program. You can follow the finish or choose only those lessons that

workbooks, offers that appear on the lessons that cover in a Book series is book from start to each lesson, step-Purchasing this access to the same lesson files included DVD in addition to updates covering new features that Adobe releases for Creative Cloud Elements 2 In a customers. For access, go to ww w.peachpit.com/re deem and redeem the code provided inside this book. The Classroom by far the best training material the software is included: clear explanations of by-step instructions, and the project files

for the students." Barbara Binder, Adobe Certified Instructor, Rocky Mountain Training Adobe Premiere Pro CC - A **Tutorial** Approach Van Helostein Adobe Premiere Snapis an effective guide to getting things done quickly in Adobe Premiere Elements 2. Our In a Snap format allows you to easily jump in anywhere in the book. You can focus on only the tasks that you want to learn about. Organized into a series of wellorganized, bitesized tasks, the book covers key techniques that will quickly improve your editing skills. In addition to this coverage, the authors will provide you with guidance on how to imitate the editing styles of the masters. **Chapters** include: Working with Stills and Graphics Using **Transitions** Adding Spice to Your Video Special Effects Adding Text, Creating Titles, and Making **Credits** Premiere Pro CS4 are: God/Allah is

MA éditions GOD is Jesus & Mahomad. God revealed to the author that now is the time to share and help explain this Revelation. It was initially revealed to author, Bryan Foster, in the early morning on 28th, May 2016 while camping on the plains of Mt Warning in Murwillumbah. This is the fifth book published in the 'GOD Today' Series. It highlights three Revelations from God that you will love or hate. Key concepts covered in this book's series of articles

Jesus & Mahomad; the Truth was revealed by God through 21 Revelations received by the author in 2016 and November, 2018; the various Revelations not explained in the first four books are explained now; the prophecy of the author and Tears from God help prove the Incarnations of God as Jesus and Mahomad.God needs the religious leaders, scriptural scholars, theologians, etc., from both Islam and Christianity to explain these Revelations as each applies to them. Other

religions should also be included through the offer to become an integral part of God's place in today's world by helping with the explanations, and the theology of One God only, the same God, for all time etc.. Book 4, primarily a photobook companion for Book 3, helps the reader appreciate the Truth from God through some until the end of spectacular and original images of the sun's rays, flares, clouds and a double rainbow. Many manifesting as sun arrows, flares and a giant Easter Cross. The author believes

that these are shared by God to help both the author and readers alike believe in their accuracy, through the Revelations, images and explanations.The final two books in this Series of seven are about LOVE in our world and ABSOLUTE LOVE from God for each one of us throughout history and into the future time.GOD LOVES each of us equally and encourages us all to live a life in strong relationships with God and our neighbours throughout the world past,

present and future. Adobe Premiere Pro CS6 Adobe Press Here to get filmmakers, Web designers, broadcasters, and digital artists of all kinds up to speed on After Effects CS4—and in time to meet their next deadline—is everyone's favorite taskbased guide. Through step-bystep instructions, enhanced by tips, sidebars, and plenty of visual aids, veteran video editor Antony Bolante shows readers how to

effectively and efficiently import and manage footage, view and edit layers, apply effects, animate type, and more. They'll composition learn about key features with real ability to import world examples of how and when layers; features should be used, including what's new in After Effects CS4: the addition of Imagineer System's Mocha for Adobe After Effects, which allows users to do motion tracking for difficult shots; the ability to export rich media

compositions from After Effects to Adobe Flash; searchable timelines and projects, plus easier navigation; the Photoshop 3D independent keyframing of X, Y, and Z axis positions; the new Cartoon effect for creating an animated look to live footage; and many more enhancements. Adobe Premiere Pro Studio **Techniques** Adobe Press This is the eBook of the printed book and may not include any media, may come bound book. **Creative** seeking the most way to learn working in

website access codes, or print supplements that packaged with the professionals fastest, easiest, comprehensive Adobe Premiere Pro CC (2017 release) choose Adobe Premiere Pro CC Classroom in a Book (2017 release) from Adobe Press. The 18 project-based lessons in this book show users step-by-step the key techniques for Premiere Pro.

in Adobe Premiere for readers to Pro CC 2017 and get the most out of projects featured your workflow. Take a project from beginning to end and learn to organize media, add audio, create transitions, add effects. Take your projects further by sweetening and mixing sound, compositing footage, adjusting color, using advanced editing techniques, managing projects, working with 360 video for VR headsets, exporting, and much more. The online companion

Learn to edit video necessary assets produce titles, and buyers of the book áudio, criar files include all the **PREMIERE PRO** complete the in each chapter as well as ebook updates when Adobe releases new features for Creative Cloud customers. All get full access to the Web Edition: a Web-based version of the complete ebook enhanced with video and interactive multiple-Creative choice quizzes. As always with the Classroom in a Book, Instructor Notes are available for teachers to download. **ADOBE**

**CS4 CLASSROOM IN A BOOK** Adobe Press Este livro ensina a utilizar os recursos do Adobe Premiere Pro CS4, software de edição de vídeos. Em 21 lições, o leitor vai aprender a trabalhar com transições, produzir títulos, utilizar ferramentas como Encore CS4, entre outros. **Adobe Premiere Pro CC** Adobe Press professionals seeking the fastest, easiest, most comprehensive way to learn Adobe Premiere Pro choose Adobe Premiere Pro Classroom in a Book (2020 release) from

Adobe Press. The 17 project-based lessons in this book work step-by-step by-step the key techniques for working in Premiere access to the Web Pro. Students learn skills to take a project from beginning to end, including the basics video and multipleon things like organizing media, using audio, creating transitions, producing titles, and adding effects. Once they have the basics down, they'll learn how to take their projects further by sweetening and mixing audio, compositing layered pour maîtriser footage, adjusting color, customizing motion graphics, exporting files, and much more. The companion DVD (also available as an online download)

show students step-along with the book. includes lesson files facilement et so students can All buyers of the book also get full Edition: a Webbased version of the complete eBook enhanced with choice quizzes. **Adobe Premiere Pro CS5 Classroom in a Book** Independently Published La méthode la plus rapide, la

plus simple et la plus complète Adobe Premiere Pro CS4 Classroom in a Book, collection au succès mondial, vous aide à découvrir

rapidement les fonctionnalités des logiciels Adobe. Elle apporte ce qu'aucun autre ouvrage ou programme de formation ne propose : des supports pour travaux pratiques conçus spécialement par des experts en produits Adobe. Les vingt et une leçons de cet ouvrage couvrent toutes les bases du logiciel et fournissent une multitude d'astuces et de techniques pour améliorer votre productivité. Vous pouvez aussi bien les lire en continu que consulter

directement les thèmes qui vous intéressent. Découvrez les nouvelles fonctionnalités de Premiere Pro CS4 **Premiere Pro** : Importation de contenus de média sans bande course will ; Modifications temporelles (durée essential et vitesse) ; **Transcription** audio et recherche will learn video dans le discours ; Ajout de métadonnées exportables ; Production rapide et sur mesure de contenu SWF ; **Processus** dynamique avec les autres outils Adobe ; Ce qu'il vous faut pour suivre les lecons : Le logiciel Adobe Premiere Pro CS4 apply video and

pour Windows ou Mac OS (non fourni avec le livre). An Editor's Guide to Adobe Bookman This ILT Series introduce the Premiere Pro 2.0 skills. Students and audio basics, explore the interface, and learn to use the Timeline panel. They'll learn how to import video, add clips to a sequence, set In and Out points, and markers. Students learn how to perform various edits and

audio effects. They also learn how to export video to various formats, including streaming video for the Web. Comes with CertBlaster exam prep software (download). Adobe Premiere Pro CC Classroom in a Book Pearson **Education** Updated for Premiere Pro, this is a book of stepby-step tutorials to get you up to speed. Lesson files on the accompanying CD let you practice the basics of video editing on real footage. **Adobe Première**

**Pro CS4** Adobe Press In this clear and straightforward guide, digital video veteran Jan Ozer gives beginning and intermediate video editors just what they need to know on Adobe Premiere Pro CC. Tasked-based, step-captions, enhanced by-step instructions and loads of visuals and significantly and time-saving tips help professionals and newcomers alike quickly find and learn tasks specific to their needs, benefiting from the award-winning Visual QuickStart style. Topics covered include essential editing tasks and mediamanagement strategies, transitions, effects and filters,

rendering options, and optimal editing and production strategies for streaming delivery of HD source content. It includes coverage of all the new features in Premiere Pro CC, such as working with closed multicam workflows, improved audio effects. Adobe Premiere Pro CS4 Independently Published Riches en exemples et en captures d'écran, les ouvrages de la collection Guide Complet abordent de façon claire et précise des thèmes micro informatiques destinés aux débutants et aux utilisateurs

avancés.

Adobe Premiere Pro CS4 School Marketing e-Handbook Those creative professionals seeking the fastest, easiest, most comprehensive way to learn Adobe Premiere Pro CS5 choose Adobe Premiere Pro CS5 Classroom in a Book from the Adobe Creative Team at Adobe Press. The 22 project-based lessons in this book show readers step-bystep the key techniques for working in

Premiere Pro CS5. Readers learn the basics on things like using audio, creating transitions, producing titles, and adding effects. Once they have the basics down, they'll learn how to take their projects further by sweetening and mixing sound, compositing the footage, adjusting color, authoring DVDs, and much more. This completely revised CS5 edition covers new features such as Ultra,

the new highperformance keyer. New workflows for creative collaboration are also explored, from the script all you are able to the way to the screen using Adobe Story, OnLocation, Speech Search, and other Adobe tools that are right at users' fingertips. Best of will need a weball, the companion DVD includes lesson files so readers can work step-by-that accompany step along with the book. All of Peachpit's eBooks contain the same content web access will as the print allow you to get

edition. You will find a link in the last few pages of your eBook that directs you to the media files. Helpful tips: If search the book, search for "Where are the lesson files?" Go to the very last page of the book and scroll backwards. You enabled device or computer in order to access the media files this ebook. Entering the URL supplied into a computer with

to the files. Depending on your device, it is possible that your display settings will cut off part of the URL. To make sure this is not the case, try reducing your font size and turning your device to a landscape view. This should cause the full URL to appear. Adobe Premiere Pro Pearson **Education** This Adobe Premiere Pro CC Book teaches you how to import video, edit it, add effects and

transitions, and then export your video projects. You will learn the to apply them. tools and techniques that Premiere Pro has to offer you, and how to apply allowing you to them to everyday follow along with editing scenarios. Designed for the absolute beginner, no previous editing experience is required in order for you to get the assets, adding most out of this Premier Pro CC BookYou will start with the basics in Premier working with CC. Step by step, the course

you will use in your video editing, and how **Extensive** working files are included with this video tutorial, each lesson using the same files the author does. Some of the topics you will learn about are; importing and managing and arranging clips, trimming, adding transitions,

introduces you to animating clips, the different tools using the titler, video effects, the use of layering,

audio edits and effects, and of course, how to export your finished project.By the time you have completed this Adobe Premiere Pro book with you will have a comprehensive understanding of the tools and techniques available to you in this video editing software. You will be able to apply what you have learned keyboard to your own projects, and create outstanding movies for professional or personal use and

This book is an introduction into video editing using Adobe Premiere Pro CC. It will take you from the very beginning of opening Premiere Pro CC and learning the various panel windows to editing clips, performing audio work, color correction, creating sequence presets, titles, shortcuts, exporting and much more! Adobe Premiere Pro 2018: An Easy Guide to Learning the

Basics Adobe Press Watch out, Final Cut Pro. For the first time in five years, Adobe Premiere Pro, Adobe's flagship digital video editing application, is once again available for both Macintosh and Windows users. This projectbased book covers not just the basics of working with audio, creating transitions, and producing titles, but also all that's new in Premiere Pro: the ability to build Blu-ray Disc, DVD, and Flash projects with Adobe Encore

with Premiere Pro the book's CS3); Adobe OnLocation CS3, which lets on-theroad users record footage directly to their computer disk--removing the <u>Classroom in a</u> need to capture video to tape later. Readers will enjoy learning to create slow-motion effects with Time Remapping, and will get up to speed on Premiere's new editing tools. What's more, users can compress their finished video for delivery to the latest handheld devices, such as mobile phones, iPods, PSPs, smartphones, and

CS3 (now included more. Best of all, accompanying DVD includes real footage that you can practice on. Adobe Premiere Pro CC Book (2018 release) Peachpit Press "[C]overs the basics of learning Adobe Premiere Pro CS6 and provides countless tips and techniques to help you become more productive with the program"--P. [4] of cover. **Adobe Premiere Elements 2 in a Snap** Peachpit Press

Creative professionals seeking the fastest, easiest, most comprehensive way to learn Adobe Premiere Pro CC (2018 release) choose Adobe Premiere Pro CC Classroom in a Book (2018 release) from Adobe Press. The 18 project-based lessons in this book show users step-by-step the key techniques for working in Premiere Pro. Learn to edit video in Adobe Premiere Pro CC 2018 and get the most out of your workflow. Take a project from beginning to end and learn to

organize media, add audio, create transitions, produce titles, and features for add effects. Take your projects further by sweetening and mixing sound, compositing footage, adjusting color, using advanced editing techniques. managing projects, working with 360 video for VR headsets, animating graphics, exporting, and much more. The online companion files include all the necessary assets for readers to complete the projects featured in each chapter as well as ebook

updates when Adobe releases relevant new Creative Cloud customers. All buyers of the book get full access to the Web Edition: a Web-based version of the complete ebook enhanced with video and multiplechoice quizzes.